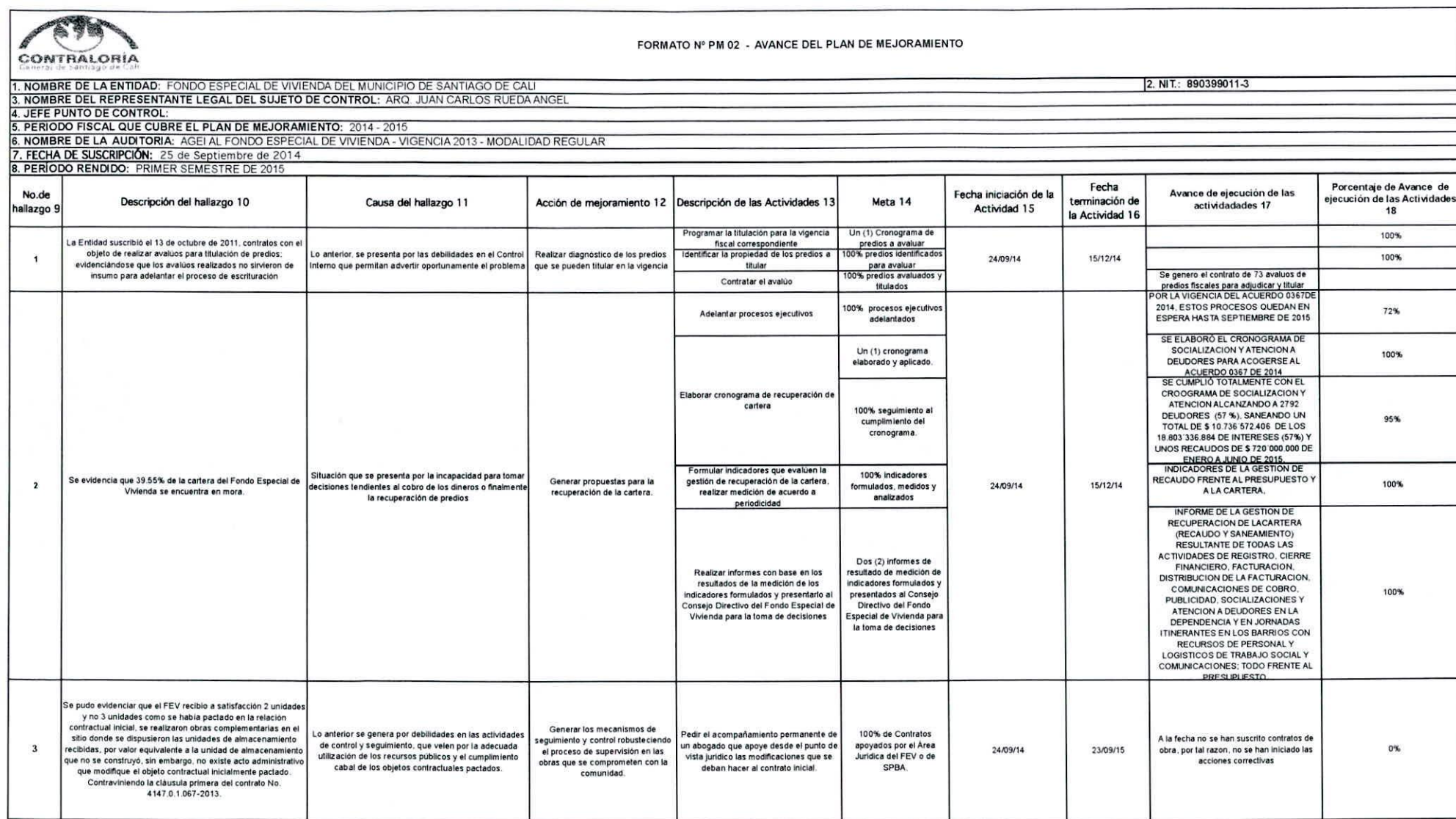

 $\cdot$   $\cdot$ 

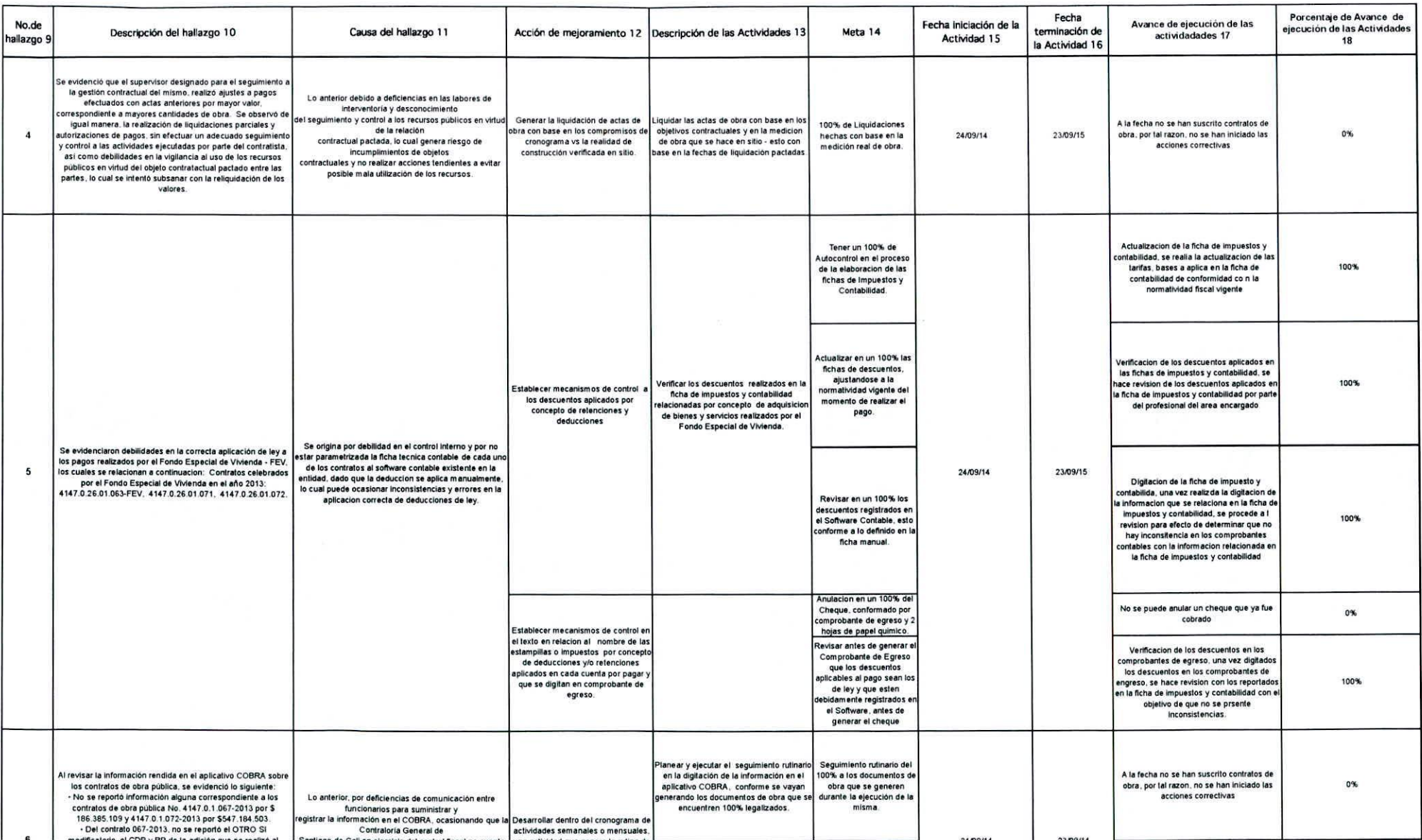

 $\mathbf{V} = -\mathbf{I}$ 

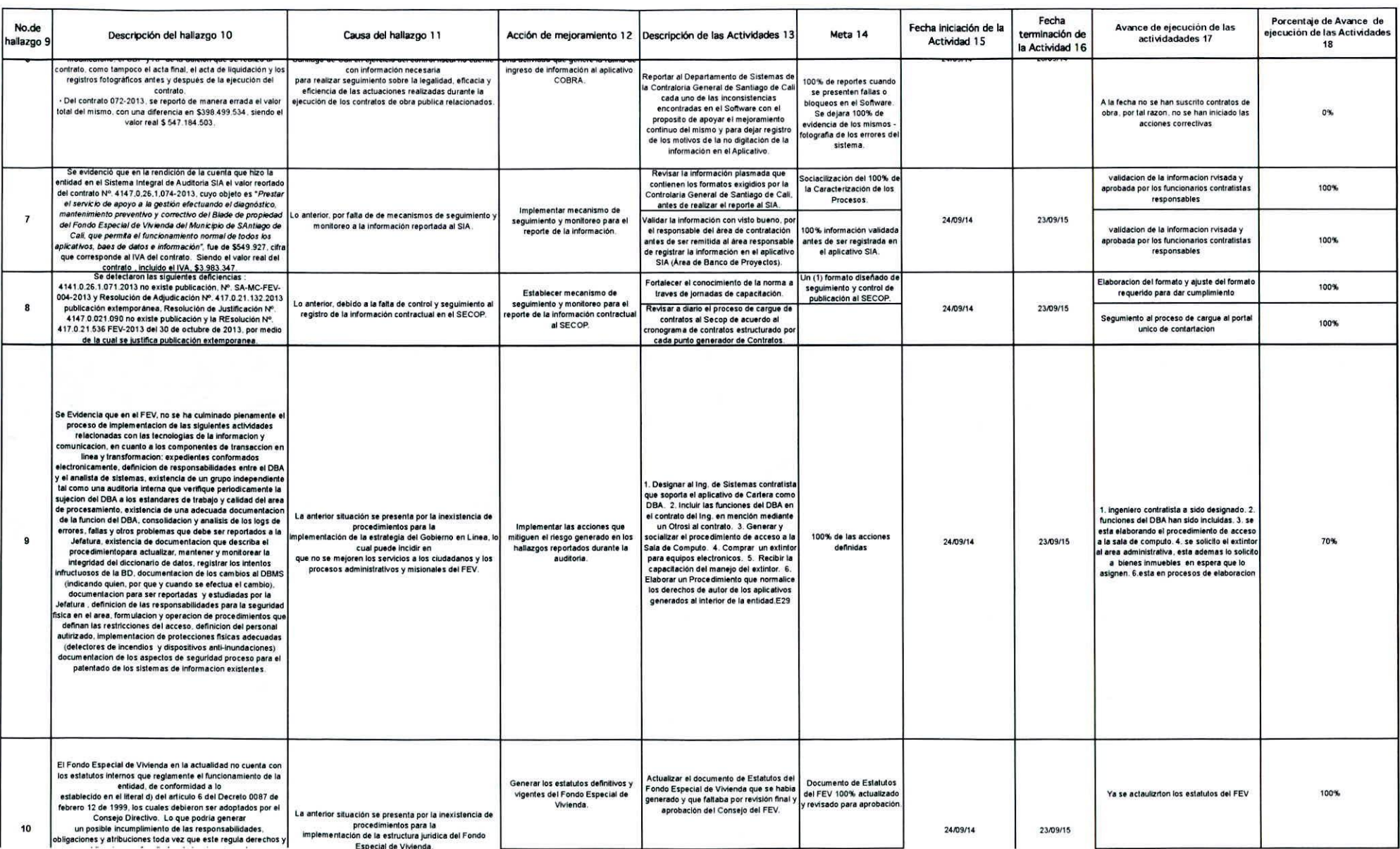

 $\mathcal{R}$  .

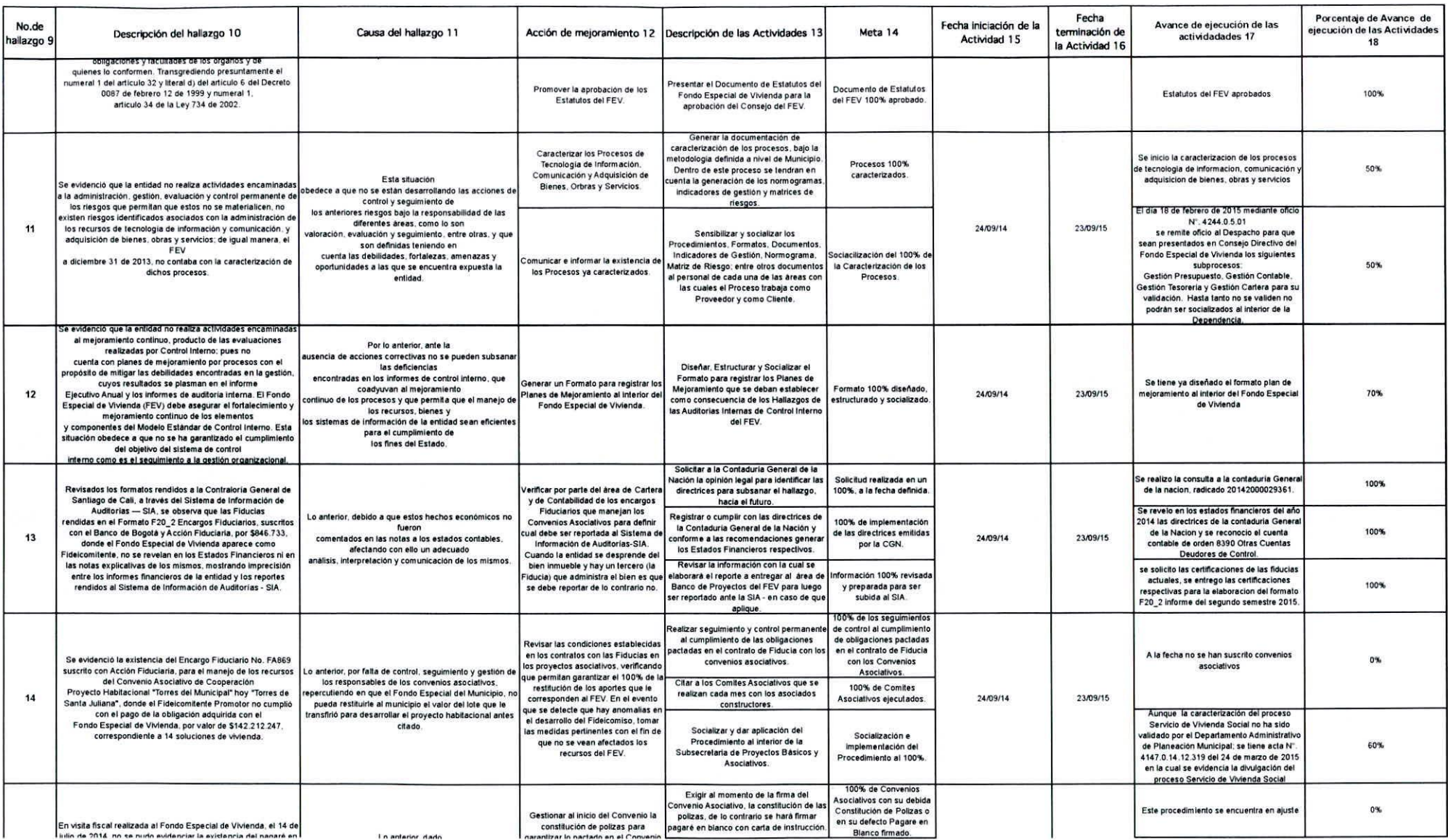

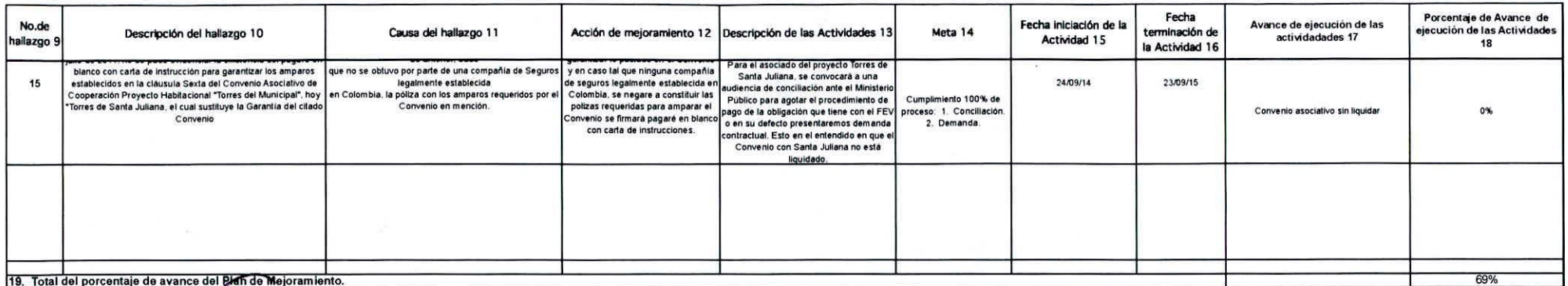

Firma Rep  $\overline{\mathcal{L}}$ 

Firma Jefe del Punto de Control

 $\mathcal{L}$  .